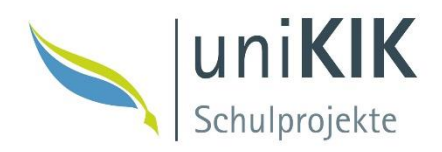

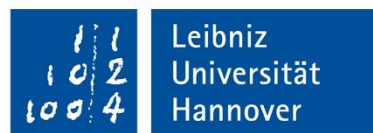

# Jubiläumsbericht: 10 Jahre LeibnizLAB 2011-2021

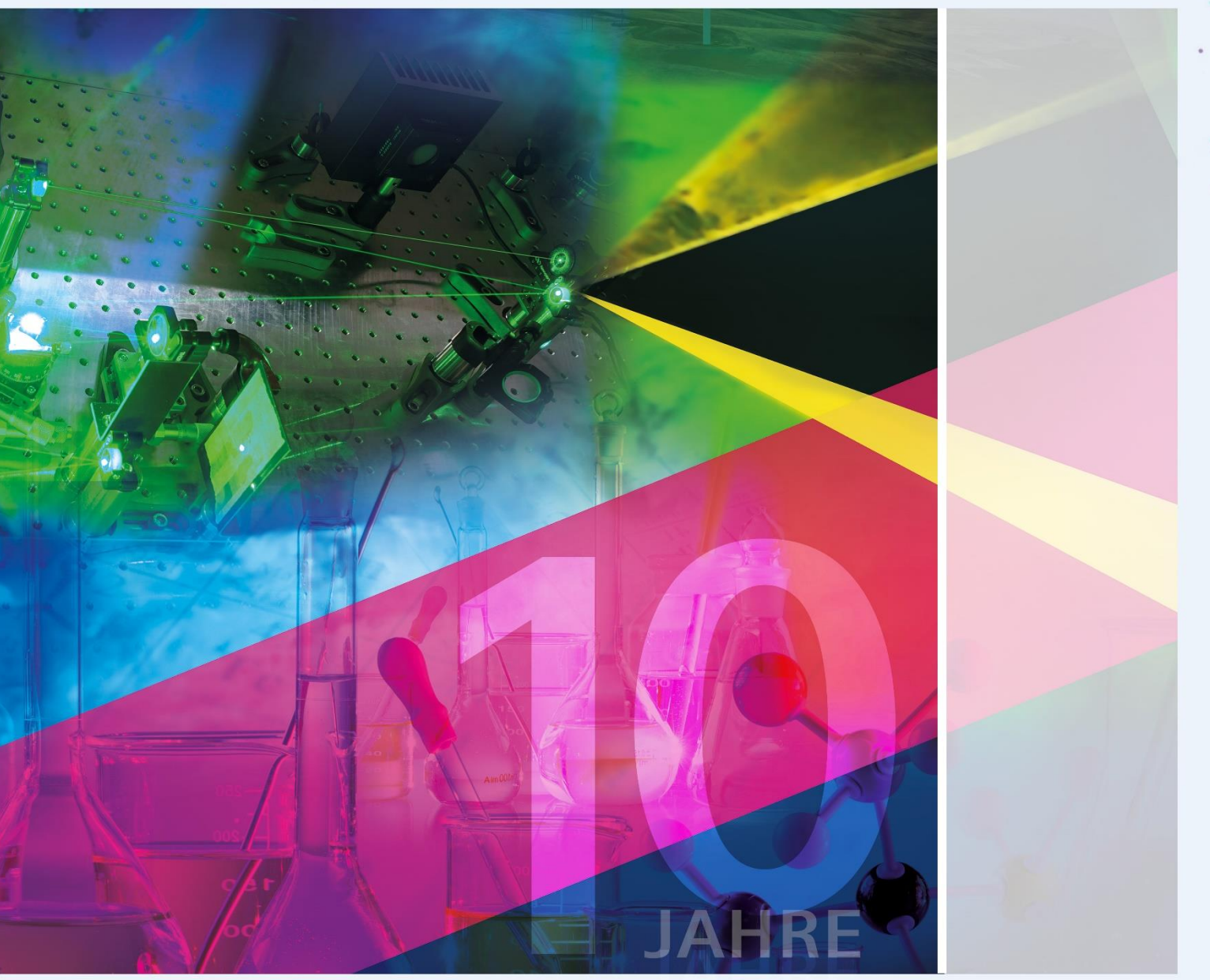

Das LeibnizLAB wird unterstützt durch den Exzellenzcluster PhoenixD www.phoenixd.uni-hannover.de

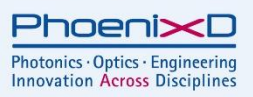

# Das LeibnizLAB: "Die Uni rückt näher" - aus MINT-Vision wird MINT-Mission

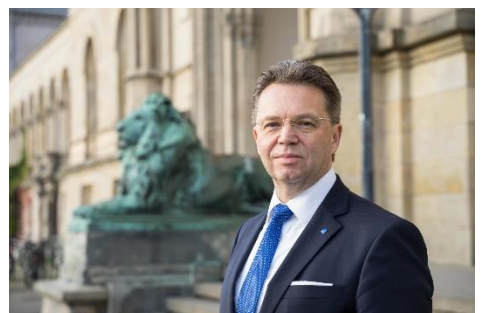

Bereits zum dritten Mal verfasse ich für den LeibnizLAB-Bericht ein Vorwort und kann mit Stolz sagen, dass das Projekt in den letzten Jahren noch an Vielfalt und Glanz gewonnen hat. Was mit dem Leibniz JuniorLAB begonnen hat, ist heute das LeibnizLAB, welches alle MINT-Fakultäten in ihrem Engagement für die Nachwuchsförderung vereint.

LeibnizLAB ist ein wertvoller Beitrag zur MINT-Bildung (Mathematik, Informatik, Das Naturwissenschaften und Technik) und zur Ausbildung von Lehrkräften. Mittlerweile gibt es das LeibnizLAB seit über 10 Jahren - an dieser Stelle meinen herzlichen Glückwunsch zum Jubiläum! und die Nachfrage ist weiter sehr hoch.

Aus diesem Grund wurde das Projektportfolio seit 2018 für die Mittel- und Oberstufe ausgebaut und im Zuge dessen umbenannt in LeibnizLAB. Dank der Kooperation mit dem Exzellenzcluster PhoenixD steht dem LeibnizLAB seit 2020 ein zusätzliches Fahrzeug zur Verfügung, wodurch die große Nachfrage gedeckt werden kann. Es ist sehr zu begrüßen, dass uniKIK mit dem Experimente-Bus aktiv die Schulen besucht, nach dem Motto "Die Uni rückt näher!". Die Erfolgsgeschichte, die der vorliegende Bericht dokumentiert, ist dem Engagement der Einrichtung uniKIK als Schnittstelle zwischen Schule und Universität sowie allen teilnehmenden Wissenschaftler\*innen der kooperierenden Fakultäten zu verdanken, die mit großer Freude, kreativen Ideen und großem Engagement junge Menschen für die Leibniz Universität Hannover und vor allem für Naturwissenschaften und Technik begeistern. Seit dem Jahr 2019 ist uniKIK eine Säule der Leibniz School of Education und es wird deutlich, dass Synergien und Schnittstellen der Zielgruppe Schüler\*innen und Lehrkräfte noch effizienter identifiziert und genutzt werden. Auch die Vernetzung des LeibnizLABs mit der Lehrkräfteausbildung ist jetzt noch reibungsloser möglich.

Mein großer Dank gilt allen Beteiligten, die dieses Projekt mit Liebe zum Detail weiterentwickeln und vorantreiben. Ich wünsche ihnen für ihre weitere Arbeit gutes Gelingen und weiterhin so viel Erfolg!

Prof. Dr. iur. Volker Epping Präsident der Leibniz Universität Hannover

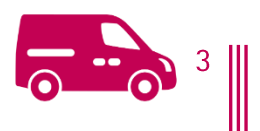

# Inhalt

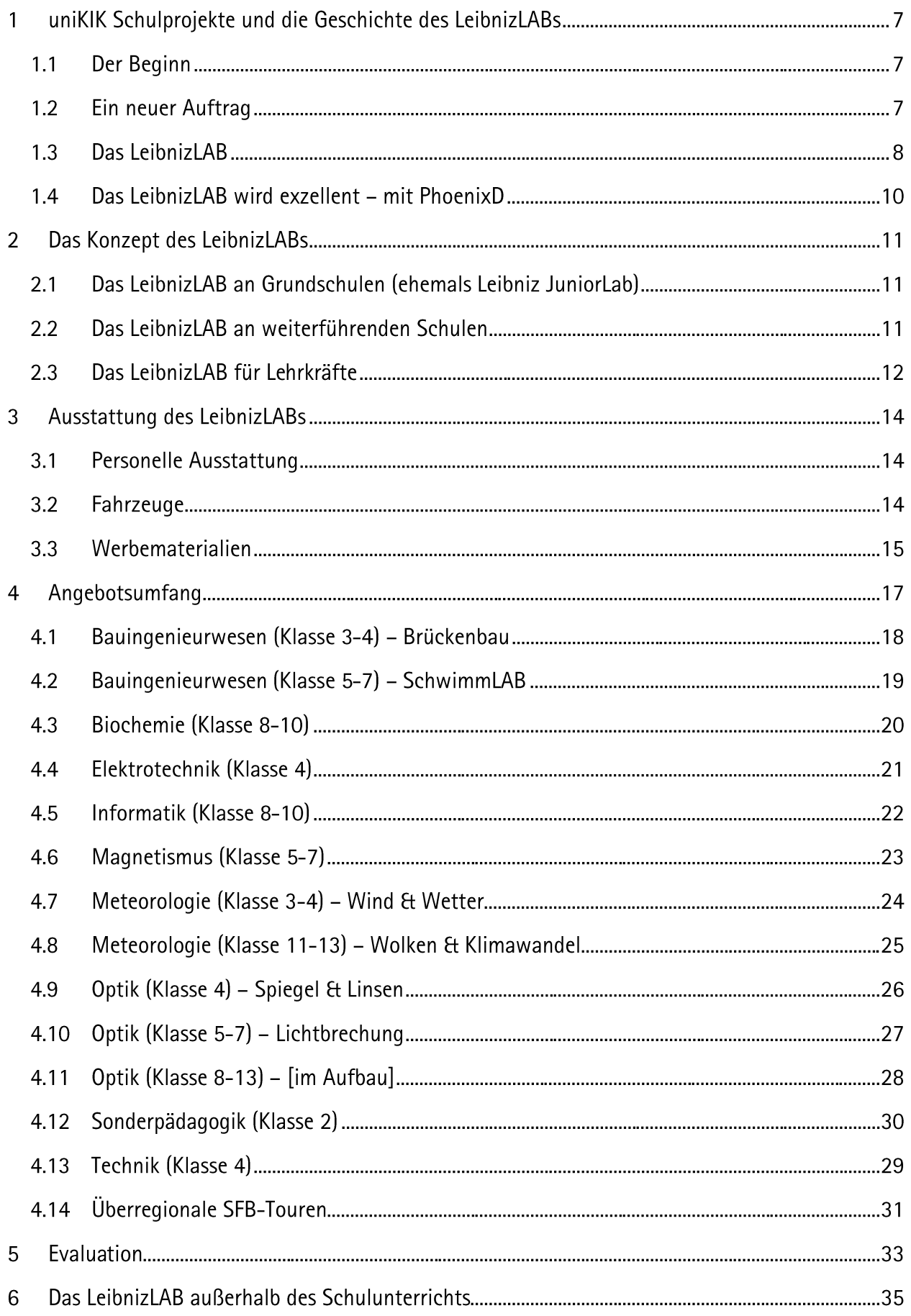

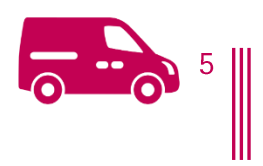

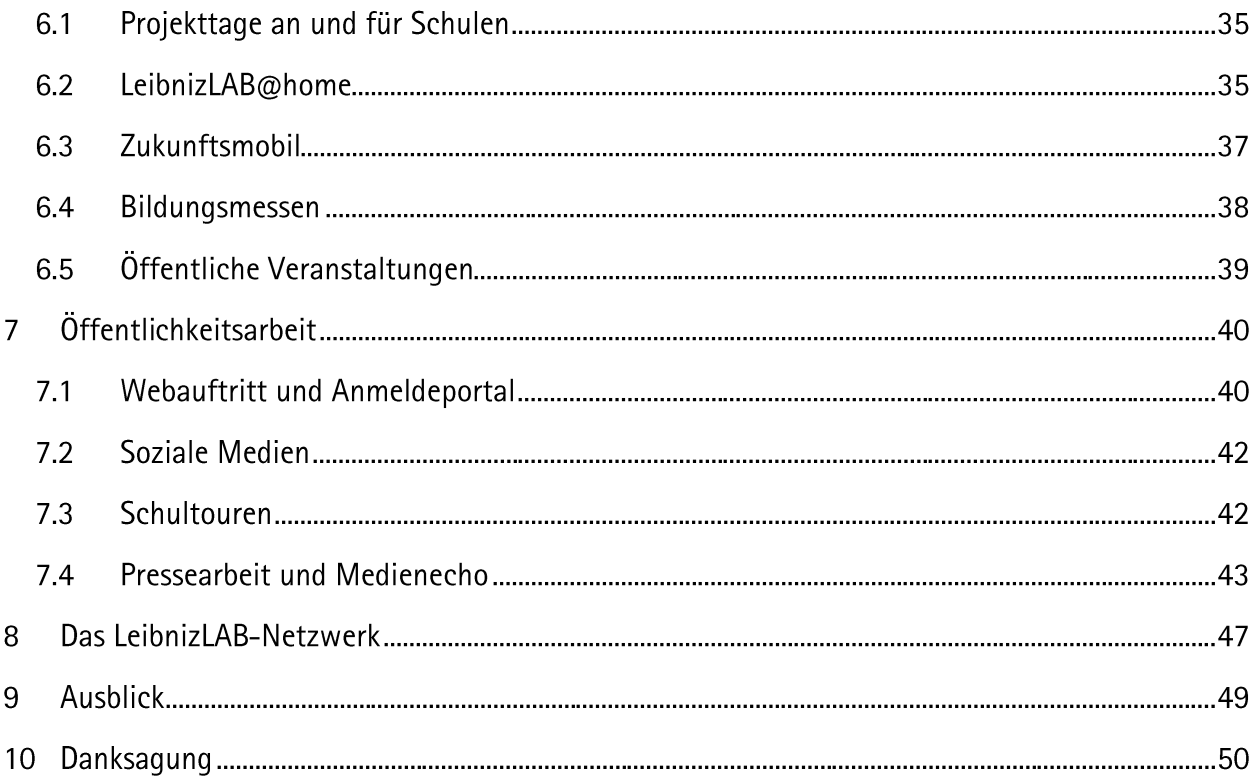

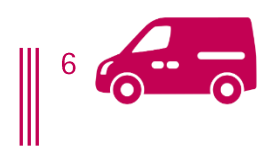

#### uniKIK Schulprojekte und die Geschichte des LeibnizLABs  $\mathbf{1}$

### 1.1 Der Beginn

Seit mehr als 20 Jahren ist uniKIK die Schnittstelle der Leibniz Universität Hannover für Schüler\*innen. Studieninteressierte und Lehrkräfte, uniKIK vernetzt die Schulaktivitäten der unterschiedlichen Fakultäten, bündelt diese und kooperiert mit den Schulen, uniKIK trägt somit zur Außendarstellung der Leibniz Universität sowie wesentlich zur Studienorientierung und -information bei. Ziel der Aktivitäten von uniKIK ist es, falsche Fachvorstellungen auszuräumen und Studieninteressierte auf die Anforderungen im Studium vorzubereiten, um in der Konsequenz die Abbruchquoten zu senken.

## Kommunikation uni Innovation Kooperation

Studienanfänger\*innen haben insbesondere in den MINT-Fächern Schwierigkeiten mit den mathematischen Herausforderungen. Sie wissen oft zu wenig über die Studieninhalte oder bringen falsche Vorstellungen mit. Das kann dazu führen, dass sie das Studium abbrechen.

Am Institut für Angewandte Mathematik der Leibniz Universität Hannover waren diese Probleme bereits in den 1990er Jahren bekannt. Um ihnen entgegenzuwirken, wuchs die Idee einer Einrichtung, die Mathematik für Schüler\*innen attraktiver machen und ein Netzwerk mit den Schulen und der niedersächsischen Bildungslandschaft herstellen sollte, um das Image der Mathematik zu verbessern, falsche Fachvorstellungen auszuräumen, die Zahl der Studienanfänger\*innen zu erhöhen und Abbruchquoten zu senken. Der damalige Fachbereich Mathematik initiierte 1998 unter der Leitung des Mathematikers Dr. Dieter Lohse zunächst die Projekte Gauß-AG, DASU und actio-PLUS (heute JuniorSTUDIUM), um diese Ziele zu erreichen.

1999 beantragte der Fachbereich Mathematik beim Präsidium eine Einrichtung, die diese und weitere Projekte an der Schnittstelle zwischen Schule und Universität organisieren sollte. Die Fachbereiche, in denen Mathematik zu den Grundlagenfächern gehört, sollten die Einrichtung zunächst finanziell, später auch inhaltlich bei ihrer Arbeit unterstützen. Im Januar 2000 erteilte das Präsidium den Auftrag zum Aufbau von uniKIK.

### 1.2 Ein neuer Auftrag

Durch die Integration in die zentrale Universitätsverwaltung 2007 wurde der Auftrag erteilt, den mathematisch-naturwissenschaftlichen Schwerpunkt der Projekte auszuweiten. Es galt das Angebotsportfolio zu erweitern, sodass das gesamte Spektrum der Universität widergespiegelt wird. Zudem sollten verstärkt auch die Schüler\*innen angesprochen werden, die aus einem nicht

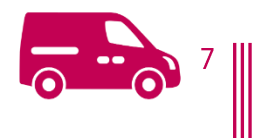

akademischen Elternhaus kommen (First Generation), denn die Leibniz Universität Hannover will "mit Vielfalt Zukunft gestalten" und alle Potenziale fördern. Das in dem Zuge erfolgreichste Projekt ist das LeibnizLAB.

Im Rahmen der Exzellenzinitiative der Leibniz Universität Hannover wurde uniKIK 2019 in die Leibniz School of Education (ehemals Zentrum für Lehrerbildung) integriert. Fakultätsstrukturen, das zeigte sich immer wieder in den vergangenen Jahren, stellen für die Entwicklung, Durchführung und Evaluation von Schulprojekten günstigere Rahmenbedingungen zur Verfügung, sodass das Präsidium im November 2018 diesen Beschluss gefasst hat. Mit der Integration in die Leibniz School of Education hat uniKIK Schulprojekte außerdem eine Professur für Lehr-Lernforschung in innovativen außerschulischen Lern- und Entwicklungsräumen berufen, die seit Januar 2021 die wissenschaftliche Leitung von uniKIK innehat. Dadurch hat sich erneut der Schwerpunkt verschoben und die Projekte, die Kinder zu forschendem Lernen anregen, wie beispielsweise das LeibnizLAB, werden vertieft, erweitert und neu gedacht. Außerdem wird die Vernetzung von uniKIK zur Lehrkräfteaus-, -fort- und -weiterbildung durch die Integration institutionalisiert. Synergien werden leichter erkannt und können besser genutzt werden, da Lehrkräfte für uniKIK eine sehr wichtige Expertise mitbringen und die zentrale Multiplikationsgruppe darstellen.

Die Schwerpunkte von uniKIK sind:

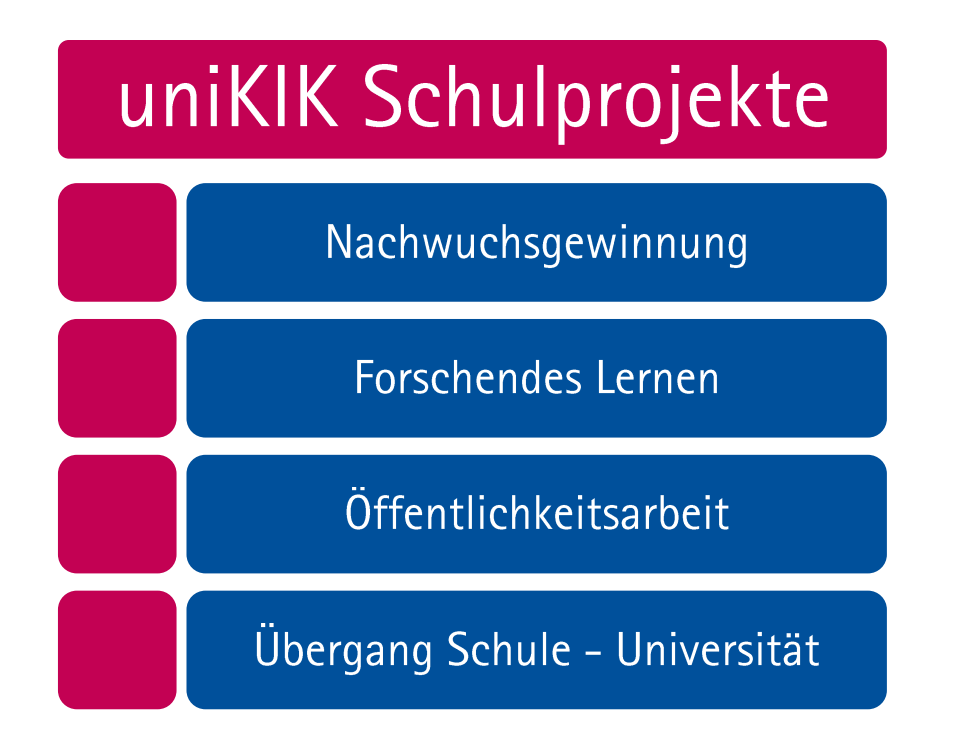

### 1.3 Das LeibnizLAB

Unter dem vielfältigen Projektangebot sticht besonders das LeibnizLAB hervor. Es ist das bisher einzige Projekt von uniKIK, welches nunmehr für alle Klassenstufen ein Angebot bereithält, und wurde über die letzten Jahre stetig vergrößert. Durch neue Kooperationen sind seit 2020 alle MINT-Fakultäten der Leibniz Universität Hannover mit uniKIK vernetzt. Hierdurch konnten neue Themen in das Projekt aufgenommen werden. Jüngst wurde das Experimenteportfolio durch Themenbereiche

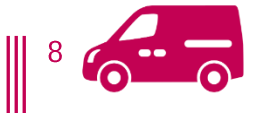

der Fakultät für Elektrotechnik und Informatik erweitert. Besonders die Ausweitung auf die Mittelund Oberstufe hat das LeibnizLAB in den letzten Jahren intensiv geprägt. Das LeibnizLAB setzt das uniKIK-Motto "Die Uni rückt näher!" von Anfang an in die Praxis um und trägt durch die regelmäßige Berichterstattung in lokaler und überregionaler Presse maßgeblich zur öffentlichen Wahrnehmung von uniKIK und der Leibniz Universität Hannover bei.

Das Konzept des LeibnizLABs wurde von der Erkenntnis geleitet, dass Neugierde und Interesse für Naturwissenschaften und Technik schon in der Grundschule geweckt und gefördert werden müssen, um frühzeitig für MINT-Themen zu begeistern. Dies kann unter anderem auch die geschlechtsspezifische Stigmatisierung in höheren Klassenstufen verhindern oder schwächen. Diese Erkenntnis geht aus zahlreichen Studien hervor. Beispielhaft sei hier auf das "Nachwuchsbarometer Technikwissenschaften" aus 2009 oder das "MINT Nachwuchsbarometer" in der Ausgabe von 2021 verwiesen. Außerdem zeigen die Erfahrungen der vergangenen Jahre, dass Schüler\*innen leichter für Wissenschaft zu begeistern sind, wenn sie sich in ihrem vertrauten Umfeld befinden. So werden auch diejenigen Schüler\*innen angesprochen, für die es eine zu große Hürde wäre, vor Ort in der Universität an Angeboten teilzunehmen - die zukünftigen "First Generation Students".

In Kooperation mit dem Physikprofessor Christoph Tegenkamp wurde die Projektidee des Leibniz JuniorLabs in enger Kooperation mit dem Institut für Festkörperphysik konzipiert. Seit 2011 besucht das Leibniz JuniorLab Grundschulen in Hannover und der Region, um Schulkinder der Klassenstufe 4 für Naturwissenschaften und Technik zu begeistern. Einen Vormittag lang verwandeln sich Klassenräume in Forschungslabore, wenn wissenschaftliche oder studentische Mitarbeiter\*innen der Leibniz Universität Hannover den Kindern spannende Experimente zum Mitmachen präsentieren. Das Projekt wird von den Grundschulen gut angenommen und ist fast immer ausgebucht. Um den Transport der Experimentiermaterialien zu den Schulen zu ermöglichen, hatte VW Nutzfahrzeuge zur Unterstützung der Nachwuchsförderung zunächst einen Crafter zur Verfügung gestellt, der vier Jahre später von uniKIK gekauft wurde.

Neben der ursprünglichen Fachrichtung Physik werden inzwischen auch LABs in den Fachrichtungen Maschinenbau/Technik (2013), Elektrotechnik (2013), Meteorologie (2015), Bauingenieurwesen (2017) und Informatik (2020) angeboten. Diese thematische Erweiterung wurde durch eine enge Zusammenarbeit mit den Fakultäten ermöglicht.

Aufgrund vieler Nachfragen von Lehrkräften aus der Mittel- und Oberstufe wurde 2018 das Leibniz JuniorLab unter dem Namen "LeibnizLAB" auf die Sekundarstufe I und II ausgeweitet. Daraufhin haben drei der beteiligten Fachdisziplinen – Physik, Bauingenieurwesen und Meteorologie – im Laufe des Jahres 2018 neue Konzepte erarbeitet, um auch höheren Klassenstufen interessante Experimente anbieten zu können und die Neugierde auf Naturwissenschaften und Technik zu wecken. Gleichzeitig kam eine neue Kooperation mit der Naturwissenschaftlichen Fakultät für das Thema Biochemie hinzu. Die neuen LeibnizLABs wurden im Schuljahr 2018/2019 erstmals an den Schulen in Hannover und der Region angeboten. Trotz der umfangreichen Erweiterungen ist das Projekt als Bestandteil der Nachwuchsförderung für die Schulen weiterhin kostenlos.

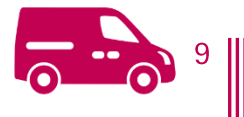

Im Jahr 2020 wurde die Kooperation mit der Fakultät für Elektrotechnik und Informatik vertieft und erweitert. Seit Frühjahr 2020 finanziert die Fakultät ein LAB-Team (zwei studentische Hilfskräfte), welches die Themen Informatik und Elektrotechnik in die Schulen bringt. Das Thema Elektrotechnik wurde in dem Zuge komplett neu konzipiert und auf aktuelle Gegebenheiten angepasst.

In diesem Jahr wurde das Angebot des LeibnizLABs passend zur Einführung des Themas "Bionik" im niedersächsischen Kerncurriculum überarbeitet. Das Thema Biochemie wurde entsprechend angepasst und die Kooperation mit der naturwissenschaftlichen Fakultät weiter intensiviert. Sie begleitet das Thema seitdem als starke Kooperationspartnerin auch über das LeibnizLAB hinaus.

### 1.4 Das LeibnizLAB wird exzellent – mit PhoenixD

Dem Exzellenzcluster PhoenixD (Photonics, Optics, and Engineering – Innovation Across Disciplines) gehören mehr als 100 Wissenschaftler\*innen aus den Fachbereichen Physik, Maschinenbau, Chemie, Elektrotechnik, Informatik und Mathematik an. Gemeinsam forschen sie auf dem Gebiet der Optik und Photonik, einer Schlüsseltechnologie des 21. Jahrhunderts. Optische Glasfasern sind das Rückgrat des Internets und der Mobilfunknetze. Optische Sensoren und hochauflösende Kameras sind Voraussetzung für das autonome Fahren der Zukunft und Laser ersetzen in der Medizintechnik oftmals das Skalpell. PhoenixD lotet die Möglichkeiten der Digitalisierung für neuartige optische Systeme sowie ihre Fertigung und Anwendung aus.

Nachwuchsförderung ist für den Exzellenzcluster PhoenixD ein wichtiges Thema. Seit 2020 fördert der Exzellenzcluster daher das LeibnizLAB mit einem zusätzlichen Crafter und einem LAB-Team (zwei studentische Hilfskräfte) für den Bereich Physik - Optische Technologien.

Durch diese Förderung ist es möglich, das erweiterte LeibnizLAB-Angebot ohne Abstriche im Grundschulbereich zu ermöglichen und doppelt so viele Termine anzubieten, sodass durch die Kooperation mit PhoenixD die große Nachfrage gut abgedeckt werden kann.

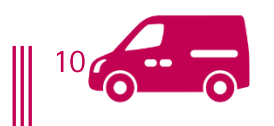

# 2 Das Konzept des LeibnizLABs

## 2.1 Das LeibnizLAB an Grundschulen (ehemals Leibniz JuniorLab)

Das LeibnizLAB ist ein Angebot für Grundschulen in der Region Hannover und darüber hinaus. Dabei geben die Dozierenden, hauptsächlich Studierende, für zwei Schulstunden einen Einblick in naturwissenschaftlich-technische Themen, wobei das Experimentieren anhand wissenschaftlicher Fragestellungen im Vordergrund steht. Die Studierenden erklären, wie Forscher\*innen mit Forschungsfragen an ein Phänomen herangehen, lassen die Kinder selbstständig beginnen und führen dann gemeinsam mit ihnen Experimente durch, um ihr Gespür für Naturwissenschaften und Technik im Alltag zu stärken und diese Disziplinen spannend und greifbar zu machen.

Zu Beginn des Besuchs halten die Dozierenden einen kurzen Vortrag über die Arbeit von Wissenschaftler\*innen und über die Leibniz Universität Hannover. Die Präsentation ist für jeden Themenbereich ähnlich aufgebaut. Daran schließt sich eine Einführung in das jeweilige Thema an. Je nach Thema dauert diese Einführung inkl. der von den Schüler\*innen gestellten Fragen 20 bis 30 Minuten. Im Anschluss werden die benötigten Materialen für die Experimente ausgeteilt und gemeinsam mit den Kindern aufgebaut. Die Zeit wird nun im Wechsel für das Experimentieren und die kurze Auswertung der Experimente genutzt.

Die Experimente werden von den Kindern in Kleingruppen durchgeführt. Dadurch wird der Teamgedanke geschult und der Wissensgewinn beschleunigt, da die Kinder verschiedene Lösungsansätze entwickeln und diese ausprobieren können, um zur Lösung zu gelangen. Diese Herangehensweise entspricht der Arbeitsweise von Forschungsgruppen an der Universität und unterstreicht damit den "Forschungs-Charakter". Während der Experimente erklären und unterstützen die Dozierenden und geben Anregungen sowie Tipps zur Vorgehensweise.

Am Ende der Veranstaltung und als Belohnung erwartet die Kinder meist ein Abschlussexperiment mit "Wow-Effekt", wie beispielsweise selbstgemachte Regenbögen oder die Präsentation der Luftströme in der Feuertornado-Show. Abgerundet wird der Besuch, indem die Schüler\*innen ihre Forschungsdiplome und jeweils ein kleines Geschenk (vgl. Kapitel 3.3) erhalten.

### 2.2 Das Leibnizl AB an weiterführenden Schulen

Das LeibnizLAB an weiterführenden Schulen ist grundsätzlich nach dem gleichen Konzept aufgebaut wie an Grundschulen. Die Besonderheit für weiterführende Schulen ist jedoch, dass die Themen weitgehend auf die Kerncurricula der Schulen in Niedersachsen abgestimmt sind. Entsprechend gibt es für verschiedene Klassenstufen unterschiedliche Themenangebote, die didaktisch auf die Altersgruppe und deren Kenntnisstand aufgebaut sind. Eine Vorbereitung des Schulbesuchs im Unterricht ist jedoch nicht notwendig.

Der Wissensgewinn und die Ergebnissicherung stehen bei der Sekundarstufe 1 und 2 stärker im Vordergrund als bei Grundschulbesuchen, die vor allem Interesse wecken und zum Ausprobieren

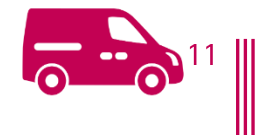

anregen sollen. Entsprechend werden je nach Themenbereich Protokolle angefertigt oder Arbeitsblätter neben den Experimenten bearbeitet. Die Experimente ermöglichen auch Schüler\*innen großes Vorwissen oder mit Vorurteilen gegenüber Naturwissenschaften einen ohne niederschwelligen Einstieg in die Thematik und fördern auf diese Weise alle Schüler\*innen unabhängig von deren schulischen Leistungen.

Den Abschluss des Besuchs markiert auch an weiterführenden Schulen ein faszinierendes Abschlussexperiment, beispielsweise eine Supraleiter-Magnetschwebebahn mit flüssigem Stickstoff.

### 2.3 Das Leibnizl AB für Lehrkräfte

Das Workshop-Angebot für Lehrkräfte ergänzt die Schulbesuche des LeibnizLABs. Die ein- bis zweimal jährlich stattfindenden Experimentier-Workshops sind fester Bestandteil des LeibnizLAB-Konzepts. Sie sollen der Unterstützung und Implementierung der experimentellen Herangehensweise an Naturwissenschaften und Technik in der Grundschule dienen. Während der ganztägigen Workshops bekommen Lehrkräfte neue Ideen für Experimente und Materialien, die sie dabei unterstützen, naturwissenschaftliche Phänomene mit Alltagsgegenständen experimentell in ihren Unterrichtseinheiten darzustellen und zu erklären. Durch spannende Experimente werden Naturgesetze erfahr- und greifbar für die Kinder. Sie werden zum Nachdenken angeregt, sie staunen, werden motiviert und begeistert. Dies alles funktioniert noch besser, wenn die Kinder selbst "forschen" dürfen und dabei ihre eigenen Erfahrungen machen. Die Themen für die Workshops sind an das Curriculum und an die Interessen der Lehrer\*innen angelehnt. Die Themen der bisherigen Workshops waren:

- $\%$  Braucht Luft eigentlich Platz? Physik zum Thema Luft
- ₿ Chemie in der Küche
- $\%$  Das Ei des Kolumbus physikalische, chemische und andere Experimente rund ums Ei
- $\%$  Hat Wasser eine Haut? Experimente zum Thema Wasser und Oberflächenspannung
- $\mathfrak{B}$  Kann man Flüssigkeiten stapeln und können Tomaten schwimmen lernen? Experimente zur Dichte von Flüssigkeiten
- $\&$  Kräfte Reibung Rollen
- ₿ Magnetismus
- $\%$  Schummeln erlaubt? Die Natur als Spickzettel! Experimentieren im Sachunterricht zum **Thema Bionik**
- $\&$  Technik Zahnräder und Zahnradgetriebe
- Welche Farbe hat das Licht?
- $\%$  Wie das Rad ins Rollen kommt

Einige Themen wurden aufgrund des großen Interesses mehrmals angeboten.

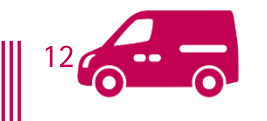

Alle Workshops bis auf den Workshop zum Thema Bionik wurden von Frau Prof. Doris Schmidt bzw. Ursula Stürmer (Zukunft MINT, Hochschule Hannover) durchgeführt. Der Bionik-Workshop wurde von zwei wissenschaftlichen Beschäftigten des Instituts für Sonderpädagogik, Sonja Veith und Jan Wohltmann, durchgeführt.

Um die Gelegenheit für die Öffentlichkeitsarbeit der Leibniz Universität Hannover zu nutzen, ist es zur Tradition geworden, dass jeder Workshop mit einem Fachvortrag seitens der Universität beginnt. Es gab auch schon Institutsführungen oder Besichtigungen großer Exponate. So bekommen die Lehrkräfte Einblicke, wie und wo in der Universität an "verwandten" Themen geforscht wird. Spektakulär war in diesem Zusammenhang der Besuch des Großen Wellenkanals im Forschungszentrum Küste, der den Teilnehmenden des 8. Workshops "Hat Wasser eine Haut?" angeboten wurde.

Die Workshops werden von der Stiftung NiedersachsenMetall finanziert und sind für die Teilnehmenden kostenlos. Im Zuge der Erweiterung des Projekts auf die Sekundarstufe 1 und 2 sind entsprechende Workshops für Lehrkräfte weiterführender Schulen in Kooperation mit der Abteilung uniplus der Leibniz School of Education in Planung.

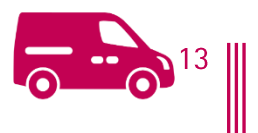

# 3 Ausstattung des LeibnizLABs

### 3.1 Personelle Ausstattung

Die Leibniz Universität Hannover finanziert aus dem Etat von uniKIK bis zu vier studentische Hilfskräfte für das LeibnizLAB (ehemals 2). Das uniKIK-Team kümmert sich um die Organisation und Verwaltung des Projekts. Es vereinbart die Termine mit den Schulen und kommuniziert sie an die jeweiligen Dozierenden, koordiniert Maßnahmen für die Öffentlichkeitsarbeit (z. B. Versand von Flyern an Schulen), lädt die Presse zu den Terminen ein und kümmert sich um die Wartung des Autos.

Für den aktuellen Projektumfang reichen die studentischen Hilfskräfte von uniKIK jedoch nicht aus, um alle Termine auf dem angestrebten fachlichen Niveau anbieten zu können. Daher ist die personelle Unterstützung der verschiedenen Fakultäten der Leibniz Universität von zentraler Bedeutung. Die Fakultät für Maschinenbau stellt in bewährter Weise seit 2013 ein Dozierenden-Team für das LeibnizLAB zur Verfügung. Dieses ist von ehemals zwei auf bis zu vier studentische Hilfskräfte vergrößert worden. Auch die Fakultät für Mathematik und Physik ist seit 2015 über das Institut für Meteorologie (IMUK) Unterstützerin des LeibnizLABs. Auch diese Kooperation wurde verstärkt, sodass nun sieben Studierende für das LeibnizLAB an Grund- und weiterführenden Schulen zur Verfügung stehen. Außerdem stellte das Institut für Quantenoptik (IQO) zwischen 2018 und 2021 bis zu zwei studentische Hilfskräfte für das LeibnizLAB zur Verfügung. Diese Kooperation wurde 2021 von PhoenixD übernommen, sodass weiterhin zwei Hilfskräfte für den Bereich Physik/Optik zur Verfügung stehen. Ebenfalls hinzugekommen ist eine Kooperation mit der Fakultät für Bauingenieurwesen und Geodäsie, die seit Mitte 2017 mit einem Team von bis zu vier Studierenden das Thema Brückenbau im LeibnizLAB für Grundschulen anbietet und kurze Zeit später auch ein Angebot für weiterführende Schulen konzipiert hat. Im Herbst 2018 stellte auch das Institut für Sonderpädagogik im Rahmen eines Seminars für Masterstudierende ein eigenes Team von Dozierenden mit eigenem Themenangebot zur Verfügung. Im gleichen Jahr konnte eine Kooperation mit dem Institut für Mikrobiologie geschlossen werden, über die eine studentische Hilfskraft und die für das LeibnizLAB Biochemie benötigten Bakterien, finanziert werden. Seit 2020 wurde die Zusammenarbeit mit der Fakultät für Elektrotechnik und Informatik erneuert und ausgebaut. Dadurch wurden zwei weitere studentische Hilfskräfte durch die Fakultät angestellt.

### 3.2 Fahrzeuge

Bis 2020 war für die Schulbesuche des LeibnizLABs ein VW Crafter verfügbar. Durch das stetige Wachstum des Projektes waren die Kapazitäten für Schulbesuche bereits ausgelastet und ein weiterer Ausbau des Projekts wäre zwar thematisch, aber nicht in Bezug auf die Anzahl der Termine möglich gewesen. Dank der Kooperation mit PhoenixD konnte ein weiteres Fahrzeug, ebenfalls vom Typ VW Crafter, beschafft werden. Im Zuge der Neuanschaffung wurde eine einheitlich neue Folierung beider Fahrzeuge realisiert, sodass diese als Werbeträger des Projekts dienen.

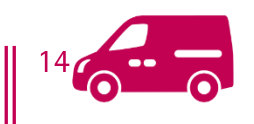

Beide Fahrzeuge sind mit einem Regalsystem ausgestattet, in welchem das Material für die Schulbesuche sicher und komfortabel transportiert werden kann. Das Material der verschiedenen LABs verbleibt jeweils im betreffenden Auto, sodass die Vorbereitungszeit für die Schulbesuche möglichst gering ist. Daneben finden sich in den beiden Fahrzeugen auch Werbematerialien, die im Anschluss an die LABs an Schüler\*innen und Lehrkräfte verteilt werden können.

### 3.3 Werbematerialien

Die Werbematerialien erhalten die Schüler\*innen direkt im Anschluss an den Schulbesuch als Belohnung und Erinnerung an den Besuch des LeibnizLABs. Bei den Grundschulterminen werden personalisierte Forschungsdiplome sowie elektrostatische Aufkleber ausgegeben. Darüber hinaus wurde das Portfolio im Berichtszeitraum um leuchtende Kugelschreiber sowie Magnete und Notizblöcke in Auto-Form und -Design erweitert. In den weiterführenden Schulen werden die Werbemittel altersgerecht ausgegeben. Dabei zeigte sich, dass die Diplome in der Regel weniger Interesse genießen, aber die anderen Werbematerialien auch noch Abiturient\*innen begeistern können.

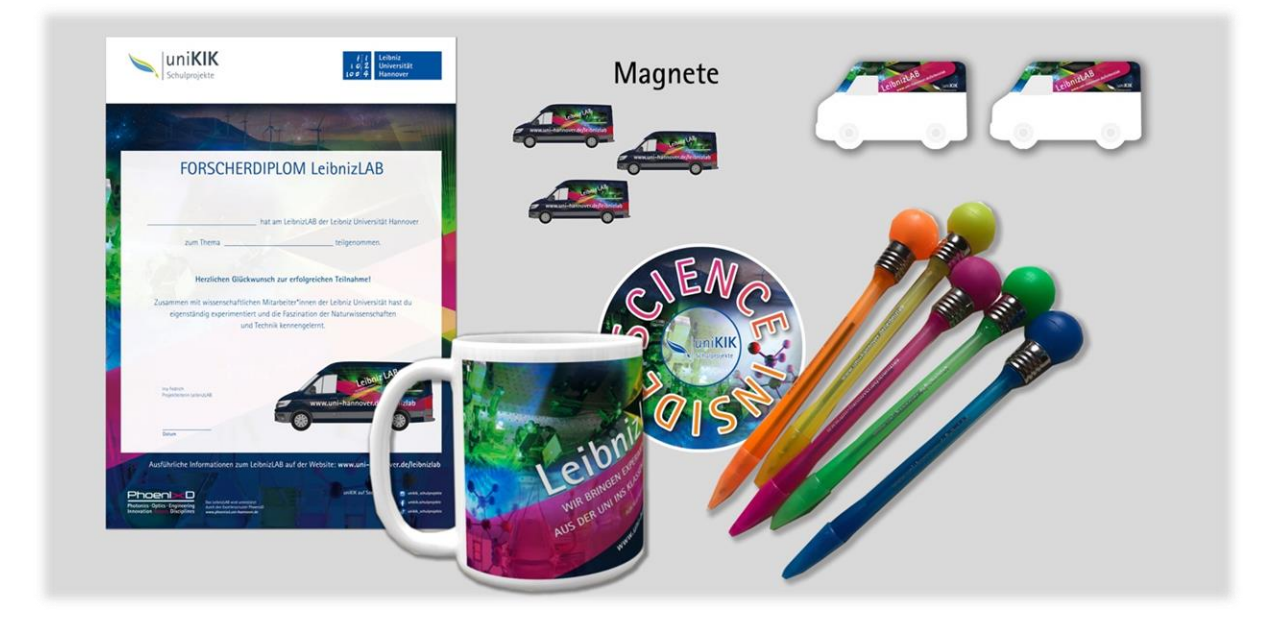

Für die Lehrkräfte gibt es eine Lehrkräftemappe, welche ebenfalls einen Magneten, einen Notizblock, ein LAB-Plakat, das im Lehrer\*innenzimmer aufgehängt werden kann, und Flyer enthält. Dazu erhält jede Lehrkraft eine Tasse mit LeibnizLAB-Aufdruck.

Neben den Mappen für Lehrkräfte werden auch Informationsmaterialien an Vertreter\*innen der lokalen Presse ausgehändigt, die über die LAB-Besuche berichten. In den Pressemappen sind neben einem Flyer, einem uniKIK-Kugelschreiber und einer Visitenkarte mit Kontaktadresse auch weiterführende Informationen zum Projekt enthalten. Die Pressemappen versorgen zum einen die Journalist\*innen mit den nötigen Hintergrundinformationen über das LAB und unterstützen zum anderen das professionelle Auftreten der studentischen Hilfskräfte gegenüber der Presse.

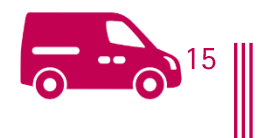

![](_page_15_Picture_0.jpeg)

![](_page_15_Picture_1.jpeg)

# 4 Angebotsumfang

Derzeit umfasst das Angebot elf verschiedene Themen. Einen Überblick über die Themen und die Zuordnung zu den jeweiligen Klassenstufen gibt die folgende Tabelle:

![](_page_16_Picture_26.jpeg)

\* Derzeit nicht aktiv im Angebot

In hellgrün sind die Angebote für die Grundschule markiert. Durch den umfangreichen Ausbau stehen inzwischen fünf Themenbereiche für Grundschulen und sechs für weiterführende Schulen zur Verfügung. Alle Klassenstufen ab dem dritten Jahrgang können an einem altersgerechten LAB teilnehmen. Das Thema Optik wird dank der Kooperation mit PhoenixD demnächst für alle Klassen mit jeweils angepassten Experimenten angeboten werden. Im Folgenden sollen die Themen im Detail vorgestellt werden.

![](_page_16_Picture_5.jpeg)

#### Bauingenieurwesen (Klasse 3-4) - Brückenbau 4.1

![](_page_17_Picture_1.jpeg)

#### Kurz gesagt

Start: Sommer 2017 Klassenstufe:  $3 - 4$ 90 min Dauer: Fachraum nötig? 冈 Termine: 105 bis 02/22 Themen:  $\mathfrak{B}$  Baustatik ₿ Resonanz **\**& Wärme

#### Das Team berichtet

Das LeibnizLAB Brückenbau richtet sich an Grundschüler\*innen aus der dritten und vierten Klasse. In dieser Unterrichtseinheit widmen wir uns dem Berufsfeld von Bauingenieur\*innen, deren Aufgaben und Verantwortung.

Welche Vorteile bringt der Bau einer großen Staumauer und was muss beachtet werden, wenn ein Wolkenkratzer in der Wüste errichtet wird? Um diese und viele weitere Fragen zu beantworten, werden im LAB ursprüngliche Bauten mit Schadensfällen per Video und Bildmaterial begutachtet und diskutiert. Anschließend gilt es im Bauingenieurwesen aus Fehlern zu lernen und einen konkreten Lösungsansatz zu entwickeln. Daher sind in diesem LAB besonders die eigenen und innovativen Ideen der Schüler\*innen gefragt. So arbeiten wir gemeinsam an Lösungsansätzen und betrachten dann im Anschluss, welchen Weg die Wissenschaft tatsächlich eingeschlagen hat. Auf diese Weise vermittelt das LeibnizLAB Bauingenieurwesen die vielseitigen Anforderungen an ein Bauwerk, deren konstruktive Umsetzung und welche Verantwortungen mit der Errichtung eines Bauwerks einhergehen. Das kann eine in der Dicke variierende Staumauer sein um den Wasserdruck in der Tiefe auszugleichen oder eine längliche Kiste unter einer Brücke... Und eines steht fest: Auf dem Heimweg von der Grundschule wird sicherlich jede Baustelle genauer unter die Lupe genommen.

Team Bauingenieurwesen

![](_page_17_Picture_8.jpeg)

### 4.2 Bauingenieurwesen (Klasse 5-7) - SchwimmLAB

![](_page_18_Picture_1.jpeg)

Start: 2018 Klassenstufe:  $5 - 7$ Dauer: 90 min Fachraum nötig? 冈 Termine: 12 bis 02/22 Themen: ₿ Schwerpunkt ₿ Auftrieb ₿ Verdrängung

#### Das Team berichtet

Kurz gesagt

Warum schwimmt ein tonnenschweres Güterschiff sicher auf hoher See, aber wir müssen uns im Schwimmbad anstrengen, nicht unterzugehen? Oder warum kippt ein leerer Plastikeimer im Wasser immer auf die Seite und schwimmt nicht gerade mit der Öffnung nach

oben? Das ist kein Geheimnis, sondern ein reines Zusammenspiel aus mathematischen und physikalischen Effekten. Und da man Zusammenhänge am besten verinnerlichen kann, wenn man sie selbst materiell durchgeführt hat, kommt das SchwimmLAB hier gerade richtig. Diese Unterrichtseinheit richtet sich besonders an die 5. und 6. Klassenstufen. Mit vorgefertigten Schiffen dürfen die Schüler\*innen anhand von verschiedenen Experimenten erfahren, was man unter Dichte und Verdrängung und Schwimmstabilität verstehen kann. Dazu stellen wir für jeden Gruppentisch ein befülltes Aquarium und einen Schiffskörper bereit, wobei Letzterer durch Schrauben und Beladung verändert werden kann. Welchen Einfluss hat der Schwerpunkt auf das sichere Fahrverhalten in einem Boot? Und was kann ich mir unter einem Schwerpunkt vorstellen? Das SchwimmLAB bietet sowohl für experimentierfreudige als auch für knobelbegeisterte Schüler\*innen Herausforderungen und belohnt mit spannenden Erkenntnissen über die unmittelbare Umgebung... auch wenn es vorerst die Badewanne ist.

Team Bauingenieurwesen

![](_page_18_Picture_7.jpeg)

### 4.3 Biochemie (Klasse 8-10)

![](_page_19_Picture_1.jpeg)

#### Kurz gesagt

Start: 2017 Klassenstufe:  $8 - 10$ 90 / 180 min Dauer: Fachraum nötig? ☑ Termine: 29 bis 02/22 Themen: ₿ Licht ₿ Fluoreszenz ₿ Biolumineszenz

#### Das Team berichtet

Alles, was geheimnisvoll unter UV-Licht leuchtet, ist Thema im LeibnizLAB Biochemie. Doch wie funktioniert das eigentlich und wofür ist das gut? Das alles und noch einiges mehr wird im LeibnizLAB Biochemie geklärt. Wir betrachten insbesondere Fluoreszenz und Lumineszenz, die

Dinge und Lebewesen im Dunkeln hell erstrahlen lassen. Dazu kommt interessantes Wissen über selbstleuchtende Zellen und weitere spannende Phänomene der Natur. Auch wie Alltagsgegenstände zum Leuchten gebracht werden können und welchen Nutzen diese Erscheinungen unter anderem in der Wissenschaft haben, wird mit spannenden Experimenten rund um ultraviolettes Licht und einem interaktiven Vortrag im LeibnizLAB Biochemie beleuchtet.

**Team Biochemie** 

![](_page_19_Picture_8.jpeg)

### 4.4 Elektrotechnik (Klasse 4)

![](_page_20_Picture_1.jpeg)

#### Kurz gesagt

Start: 2013 / 2020 Klassenstufe:  $\overline{4}$ Dauer: 90 min Fachraum nötig? 冈 Termine: 40 bis 02/22 Themen: ₿ Strom und Spannung ₿ Elektrische Schaltungen Verwendung der Messgeräte

#### Das Team berichtet

Das Leibnizl AB Elektrotechnik hat eine komplette Überarbeitung bekommen und strahlt im neuen Glanz. Mit den Themen Strom und Spannung sowie vielen coolen Experimenten konnten bereits mehrere hundert Schüler\*innen begeistert werden. Das Thema Elektrotechnik

wird besonders greifbar, weil die Schüler\*innen jeden Tag mit den Begriffen in Berührung kommen. Dies wird durch anschauliche Modelle wie den Luftdruck in einem Fahrradreifen oder der Fahrradkette unterstützt, sodass die Schüler\*innen einen einfachen Zugang zu den Inhalten erhalten.

**Team Elektrotechnik** 

#### Hintergrundinformationen

Durch die Kooperation mit dem edaCentrum wurde 2013 das Spektrum des LeibnizLABs um das Thema Elektrizität erweitert. Aktuell stehen für dieses Thema fünf Experimentierkoffer zur Verfügung. In diesem Zusammenhang wurde auch das Thema Erneuerbare Energien aufgenommen und die dazugehörigen Experimente wurden in den Unterrichtsbesuch eingebaut. Ziel ist es, den Kindern einen Überblick über die elektrischen Grundbegriffe Strom und Spannung zu geben. Die Schüler\*innen lernen nicht nur, mit den Begrifflichkeiten umzugehen, sondern auch die Werte mit einem Messgerät direkt in einer elektrischen Schaltung zu messen. Nach dem Ende der Kooperation mit dem edaCentrum war das Thema Elektrotechnik einige Zeit Bestandteil ausgewählter Einzeltermine des LeibnizLABs. Inzwischen konnte die Kooperation mit der Fakultät für Elektrotechnik und Informatik implementiert werden und das Thema ist wieder regulärer Bestandteil des Themen-Pools.

![](_page_20_Picture_10.jpeg)

### 4.5 Informatik (Klasse 8-10)

![](_page_21_Picture_1.jpeg)

#### Kurz gesagt

![](_page_21_Picture_84.jpeg)

₿ Basiselemente der Programmierung

₿ Einführung in Programmabläufe

₿ Sensoren und Aktoren

#### Das Team berichtet

Es ist nicht leicht zu verstehen, wie Programme funktionieren. Doch mit dem Calliope mini und LeibnizLAB Informatik erhalten dem die Schüler\*innen einen guten Einblick in das Programmieren. Aus vielen Programm-Bausteinen entsteht direkt im Klassenraum ein

funktionsfähiges Programm. Durch die Block-Programmierumgebung erhalten die Schüler\*innen einen übersichtlichen Eindruck von grundlegenden Elementen der Programmiersprachen, beispielsweise von Schleifen oder Variablen. Zudem können sie einen Eindruck von dem Ablauf eines Programms erhalten und dabei lernen, dass Programme einem stringenten Ablauf und nicht immer den eigenen Vorstellungen und Denkweisen folgen. Durch die verschiedenen Sensoren des Calliope kann dies alles an praxisnahen Beispielen illustriert und ausprobiert werden. So entstehen aus ein paar virtuellen Bausteinen auf dem Computer, ganz reale Dinge wie ein Ton oder ein leuchtendes Lämpchen.

**Team Informatik** 

### Hintergrundinformationen

Das aktuellste LAB im Portfolio hat das Thema Informatik. Durch die Kooperation mit der Fakultät für Elektrotechnik und Informatik entstand neben der Überarbeitung des Elektrotechnik-LABs auch ein völlig neues LAB für die Altersgruppe der Jahrgänge 8-10. Durch die zunehmende Integration der Informatik in den gymnasialen Lehrplan ist das LAB besonders nah an den neuesten Veränderungen der Kerncurricula. Für das LAB wird ein Computerraum in der Schule benötigt, die Calliope mini zum Programmieren werden durch das LAB-Team mitgebracht.

![](_page_21_Picture_13.jpeg)

#### Magnetismus (Klasse 5-7) 4.6

![](_page_22_Picture_1.jpeg)

#### Kurz gesagt

Start: 2018 Klassenstufe:  $5 - 7$ Dauer: 90 min Fachraum nötig? 冈 Termine: 21 bis 02/22 Themen: ₿ Magetfelder ₿ Wirbelstrombremse  $\%$  Diamagnetische Levitation

#### Das Team berichtet

Von (Elektro-)Magneten, schwebenden Objekten und Supraleitern handelt das LeibnizLAB Magnetismus. Magnetfelder und die Möglichkeiten, damit zu spielen, sind das große Thema in diesem Lab. Magnetismus ist ein alltägliches Phänomen. welches häufig

unterschätzt wird. Doch wie funktionieren Magnete und Elektromagnete? Welche Materialien lassen sich magnetisieren und warum wechselwirken Magneten auch mit nichtmagnetischen Stoffen? Was hat das mit ICEs, schwebendem Graphit und dampfenden Supraleitern zu tun? Diesen und weiteren Fragen wird beim LeibnizLAB Magnetismus mit faszinierenden Experimenten auf den Grund gegangen.

**Team Magnetismus** 

#### Hintergrundinformationen

Das LeibnizLAB Magnetismus ist ein Projekt des uniKIK-Teams, welches aus der Historie des LeibnizLABs heraus weiterentwickelt und aufbereitet wurde. Für das Abschlussexperiment ist eigens eine Supraleiter-Magnetschwebebahn gebaut worden, die nicht nur Kinder in ihren Bann zieht. Hierbei wurde uniKIK durch das Institut für Umformtechnik (IFUM), das Institut für Photogrammetrie und Geolnformation (IPI) sowie dem Institut für Produktentwicklung und Gerätebau (IPeG) unterstützt.

Die Schüler\*innen haben im Rahmen des Schulbesuchs die Möglichkeit, mit starken Magneten verschiedene Experimente zu Magnetfeldlinien zu machen und sich dem Phänomen der diamagnetischen Levitation zu nähern. Dies stellt dann den Übergang zum Abschlussexperiment mit Hochtemperatursupraleiter und flüssigem Stickstoff dar.

![](_page_22_Picture_11.jpeg)

### 4.7 Meteorologie (Klasse 3-4) – Wind & Wetter

![](_page_23_Picture_1.jpeg)

#### Kurz gesagt

Start: 2015 Klassenstufe:  $3 - 4$ Dauer: 90 / 135 min Fachraum nötig? 冈 Termine: 104 bis 02/22 Themen: ₿ Sonnenstrahlung ₿ Wolkenbildung ₿ Wetterkarten

#### Das Team berichtet

"Was für Wetter kennt ihr?" oder "Was treibt das Wetter an?" sind nur zwei der vielen Fragen, denen wir während des LeibnizLAB Meteorologie mit den Schüler\*innen auf den Grund gehen. Durch Versuche zur Sonnenstrahlung, Tornados und Wolken in Flaschen können die Kinder

Wetter experimentell erleben und lernen spielerisch, die komplexen Vorgänge des Wetters sowie Wetterphänomene und ihre Ursachen zu verstehen. Dabei geht es um mehr als nur die Erkenntnis, wie man sich bei einem Gewitter richtig verhalten muss. Die Kinder erhalten einen Einblick in ein alltägliches und dennoch zentrales Themengebiet der nächsten Jahrzehnte. Durch die optionale Erweiterung um eine dritte Schulstunde besteht zudem die Möglichkeit für die Kinder, den Umgang mit Wetterkarten zu erlernen.

Team Meteorologie

#### Hintergrundinformationen

Das Thema Meteorologie trägt neben der Begeisterung für Naturwissenschaften auch zu einer wissenschaftlichen Qualifizierung der Kinder in Bezug auf ein zentrales Thema ihrer Zukunft, den Klimawandel, bei. Durch die didaktische Reduktion der komplexen Wirkmechanismen des Wetters werden die Kinder in die Lage versetzt, die Mechanismen und Abhängigkeiten altersgerecht zu erfassen. In direktem Bezug zum Klimawandel steht zudem die Entwicklung eines weiteren Themas für das LeibnizLAB Meteorologie an der Grundschule: Die Entstehung von Hitzetagen und der richtige Umgang mit diesen. Dieses Thema soll ab Mitte 2022 für den Regelbetrieb in Grundschulen zur Verfügung stehen. Damit wäre die Meteorologie das einzige Fachgebiet, welches zwei eigenständige LABs für die Grundschule anbietet. Eine weitere Besonderheit ist die weitgehend CO<sub>2</sub>-neutrale Anreise des Teams mit den öffentlichen Verkehrsmitteln.

![](_page_23_Picture_10.jpeg)

### 4.8 Meteorologie (Klasse 11-13) – Wolken & Klimawandel

![](_page_24_Picture_1.jpeg)

![](_page_24_Picture_71.jpeg)

#### Das Team berichtet

Antworten auf die spannendsten Fragen des bietet das LeibnizLAB Klimawandels Meteorologie für die Oberstufe. Der Klimawandel ist die vielleicht größte Herausforderung unserer Zeit und ein zentraler Aspekt in der Zukunft von jungen Menschen. Doch wie entstehen Wolken

und welche Auswirkungen haben sie auf den Strahlungshaushalt der Erde? Wie hängt das mit Abgasen der Verbrennung zusammen und welche Rolle spielen die entstehenden Aerosole? Auf all diese Fragen gibt das LeibnizLAB eine Antwort und erlaubt damit einen Einblick in das große und faszinierende Themenfeld "Klima". Durch die Versuche zu Wolken und Konvektion sowie Aerosolen und Kondensationskeimen werden die Schüler\*innen befähigt, ein physikalisches Grundverständnis für die thermodynamischen Prozesse zu erhalten. Mit der Einführung von meteorologischen Grundlagen wie dem Aufbau der Atmosphäre und dem Skew-T-Diagramm erhalten die Schüler\*innen auch einen Einblick in das spannende Studienfach Meteorologie.

Team Meteorologie

### Hintergrundinformationen

Das LeibnizLAB Meteorologie ermöglicht es, in der Schule mit den studentischen Hilfskräften über das Thema Klimawandel zu diskutieren und durch die Experimente die Wirkungsweise verschiedener Mechanismen auf die globale Erwärmung zu verstehen. Damit trägt das LAB in besonderer Weise zur wissenschaftlichen Unterstützung der Meinungsbildung junger Menschen und angehender Wissenschaftler\*innen bei. Wie auch beim Grundschul-LAB besuchen die studentischen Hilfskräfte seit einiger Zeit die Schulen mit öffentlichen Verkehrsmitteln und nur in Ausnahmefällen mit dem Auto und leistet damit einen eigenen Beitrag zum Klimaschutz.

![](_page_24_Picture_9.jpeg)

#### Kurz gesagt

### 4.9 Optik (Klasse 4) - Spiegel & Linsen

![](_page_25_Picture_1.jpeg)

Start: 2011 Klassenstufe:  $\overline{4}$ 90 min Dauer: Fachraum nötig? 冈 Termine: 311 bis 02/22 Themen: **♦ Spiegel** ₿ Linsen **৬ Prismen** 

#### Das Team berichtet

Kurz gesagt

Einmal ein\*e richtige\*r Forscher\*in sein? Das geht! Lerne Spannendes über Licht, Linsen, Spiegel und Prismen. Wie helfen uns Brillen beim Sehen? Warum entstehen Regenbögen? Durch faszinierende Experimente und einen fesselnden Vortrag wird gezeigt, welche Rolle die Physik im

Alltag spielt und was alles mit Mikroskopen und Teleskopen entdeckt werden kann.

**Team Optik** 

#### Hintergrundinformationen

Das LeibnizLAB Optik (ehemals Leibniz JuniorLab Optik) ist der Ursprung des gesamten Projekts und erfreut sich weiterhin einer großen Nachfrage vonseiten der Grundschulen. Durch die Kooperation mit dem Institut für Quantenoptik (IQO) konnten 2017 zwei studentische Hilfskräfte eingestellt werden, die das Thema fachlich nochmals verfeinerten. Aktuell wird das LeibnizLAB Optik in Kooperation mit PhoenixD angeboten und beschäftigt sich inhaltlich mit der Ausbreitung von Licht in Linsen und Prismen sowie der Wirkungsweise von Spiegeln. Im Theorievortrag werden die Bereiche Quanten- und Atomphysik sowie Astrophysik altersgerecht umrissen und vermittelt.

Von Linsen bis hin zu Weltallteleskopen: Das LeibnizLAB Optik für Grundschulen stellt ein spannendes Fachgebiet der Physik vor und hält neben einem interessanten Vortrag beeindruckende Experimente mit Licht bereit.

![](_page_25_Picture_10.jpeg)

### 4.10 Optik (Klasse 5-7) - Lichtbrechung

![](_page_26_Picture_1.jpeg)

#### Kurz gesagt

Start: 2018 Klassenstufe:  $5 - 7$ Dauer: 90 min Fachraum nötig? 冈 Termine: 46 bis 02/22 Themen:  $\mathfrak{S}$  Brechungsindex ₿ Totalreflexion  $\%$  Dispersion und Farbmischung

#### Das Team berichtet

Der LeibnizLAB-Klassiker für "Große" - das LeibnizLAB Optik für weiterführende Schulen. Es wird eingetaucht in die Welt der Lichtbrechung und -reflexion. Licht ist ein Phänomen, das uns täglich begegnet und dessen Bedeutung und Eigenschaften wir uns meist gar nicht bewusst

sind. Doch was ist eigentlich Licht und wie funktionieren eigentlich Glasfaserkabel? Diesen und weiteren spannenden Fragen wird im LeibnizLAB Optik auf den Grund gegangen. Dazu gehören farbenfrohe Experimente zur Spektralzerlegung des Lichtes sowie zu den Phänomenen der Lichtbrechung und Totalreflexion. Neben den faszinierenden Experimenten wird nach Anwendungsbeispielen in Natur und Technik sowie im Alltag gesucht.

**Team Optik** 

#### Hintergrundinformationen

Das LeibnizLAB Optik ist eine Erweiterung des LeibnizLABs Optik für Grundschulen und das erste LAB, das für weiterführende Schulen konzipiert wurde. Die Nutzung der bereits vorhandenen Materialien ermöglichte eine schnelle Übernahme in den Regelbetrieb. Das Optik-LAB für die Klassenstufen 5-7 wird aktuell von den bei PhoenixD angestellten studentischen Hilfskräften durchgeführt.

Inhaltlich befasst sich das LAB mit dem Einsatz von Licht im Alltag, in der Forschung und in modernen Technologien. In den praktischen Experimenten steht die Lichtbrechung an verschiedenen Medien und deren Anwendung im Mittelpunkt. Mit Hilfe von anschaulichen Beispielen werden den Schüler\*innen der Wellencharakter des Lichts und das Brechungsgesetz erläutert. Außerdem thematisiert das LAB die alltägliche Nutzung von Totalreflexion in Glasfaserkabeln und die Dispersion des Lichtes.

![](_page_26_Picture_11.jpeg)

### 4.11 Optik (Klasse 8-13) - [im Aufbau]

![](_page_27_Picture_1.jpeg)

#### Kurz gesagt

Start: voraussichtlich 2022 Klassenstufe:  $8 - 13$ Dauer: 90 min Fachraum nötig? 冈 Termine:  $-/-$  bis  $Q2/22$ Themen: ₿ Spektroskopie ₿ Lichtbrechung ↓ Lichtwellenleitung

#### Das Team berichtet

In einem LAB für die Jahrgänge 8-10 werden faszinierende Experimente mit einem Spektroskop durchgeführt. Mit den Experimenten lernen die Schüler\*innen eine Menge über Lichtquellen und die Zusammensetzung des Lichts. Es wird sich

intensiver mit den Arten der Lichterzeugung und der Einzigartigkeit der Spektren von Lichtguellen auseinandergesetzt. Die unterschiedlichen Arten der Lichterzeugung und die verschiedenen Anwendungsmöglichkeiten einer Spektralanalyse in den Naturwissenschaften entdecken die Schüler\*innen in diesem LAB.

In einem zweiten LAB wird den Schüler\*innen der Oberstufe das Phänomen der Lichtleitung anhand praktischer Beispiele nahegebracht. Lichtleiter sind zu einem wichtigen Bestandteil moderner Technologien wie Glasfaserkabel und Endoskopen geworden. Doch was ist eigentlich Licht und welches physikalische Phänomen steckt hinter einer Lichtleitung? Diesen und weiteren Fragen wird in dem neuen LAB nachgegangen. Die Schüler\*innen erarbeiten in spannenden Experimenten nicht nur das Brechungsgesetz, sondern werden sich mit dem erworbenen Wissen ihre eigene Lichtleitung bauen. **Team Optik** 

### Hintergrundinformationen

Dass das Thema Optik sehr viele spannende und faszinierende Experimente birgt, war bereits beim Ausbau des Grundschul-LABs für weiterführende Schulen klar. Durch die Kooperation mit PhoenixD ergibt sich die Möglichkeit, dieses Themengebiet altersgerecht für alle Jahrgänge aufzubereiten und damit potenziell die gesamte Schullaufbahn der Schüler\*innen begleiten zu können. Erste Pilottermine werden nach den Sommerferien angeboten, um die neuen LABs evaluieren zu können.

![](_page_27_Picture_10.jpeg)

### 4.12 Technik (Klasse 4)

![](_page_28_Picture_1.jpeg)

#### Kurz gesagt

Start: 2013 Klassenstufe:  $\overline{4}$ Dauer: 90 min Fachraum nötig? 冈 Termine: 203 bis 02/22 Themen:  $\mathfrak{B}$  Bionik La Aero- und Aquadynamik  $\mathfrak{S}$  Chromatografie

#### Das Team berichtet

Die Verbindung von Natur und Technik ist das Thema des LeibnizLABs der Fakultät für Maschinenbau. Dazu gibt es viele farbenfrohe und spannende Experimente mit Farben, Wind und Feuer. Wollen Sie Ihrer Klasse Technik auf eine spannende und interessante Art und Weise

näherbringen? Dann sind Sie bei uns genau richtig! In unserem LeibnizLAB Technik erhalten Ihre Schüler\*innen Einblicke in das Leben und Lernen an der Universität, tauchen in die Welt der Bionik und der Chromatographie ein und am Ende wartet auch noch eine kleine Überraschung auf sie.

**Team Technik** 

### Hintergrundinformationen

Die Themengebiete für das LeibnizLAB beinhalten unter anderem die Bereiche Bionik, Aero- und Aquadynamik. Dabei werden die dahinterliegenden technischen Zusammenhänge und mechanischen Wirkungsweisen aufgedeckt. Die Kinder werden ermuntert, Beispiele für Phänomene in der Natur zu finden, die auf die Technik übertragen werden können - wie zum Beispiel die Klette oder den Lotuseffekt. Sie werden dazu angeregt, selbst kleine Forscher\*innen zu sein, genau zu beobachten und Ideen zur Verbesserung bereits vorhandener Technologien zu entwickeln. Weiterhin wird ein Verfahren zur Auftrennung von Stoffgemischen (Chromatographie) anhand eines einfachen Versuchs verdeutlicht. Mit zwei Windkanalmodellen können außerdem in zwei Gruppen die Strömungen um verschiedene geometrische Objekte beobachtet werden. Dazu fertigen die Kinder zunächst eigene Körper aus Pappe – beispielsweise Quader, Prismen oder Zylinder. Diese Körper werden anschließend im Windkanalmodell mithilfe einer Nebelmaschine auf ihre aerodynamischen Eigenschaften hin untersucht und Unterschiede sichtbar gemacht. Abschließend wird mit einem Feuertornado eindrucksvoll und spielerisch die Drehimpulserhaltung verdeutlicht.

![](_page_28_Picture_10.jpeg)

### 4.13 Sonderpädagogik (Klasse 2)

![](_page_29_Picture_1.jpeg)

#### Kurz gesagt

![](_page_29_Picture_70.jpeg)

#### Hintergrundinformationen

Seit dem Wintersemester 2012/2013 besteht zwischen dem LeibnizLAB und dem Institut für Sonderpädagogik um Frau Prof. Dr. Claudia Schomaker eine Kooperation. In deren Rahmen führen die Studierenden im Masterstudiengang Sonderpädagogik den zu Themen "Naturbezogene Perspektiven im Sachunterricht: Belebte Natur (Biologie und Chemie)" und "Unbelebte Natur (Physik/Technik)" selbstständig ein LeibnizLAB in einer Grundschule durch, was

ihnen als Studienleistung angerechnet wird. Vorab hospitieren die Studierenden bei Terminen der anderen LABs, um sich mit dem Ablauf und dem Auftrag des LeibnizLABs - Neugierde wecken, begeistern, Phänomene durch Experimente greifbar machen - vertraut zu machen. Hierdurch trägt das LeibnizLAB zur Lehrerkräfteausbildung an der Leibniz Universität Hannover bei.

Seit Herbst 2018 stellt das Institut für Sonderpädagogik ein eigenes Themenangebot für das LeibnizLAB zur Verfügung. Das Thema lautet "Das große Rennen" - nach dem gleichnamigen Buch, das aus der Kooperation des Instituts mit dem Sonderforschungsbereich SFB 653 - "Gentelligente Bauteile im Lebenszyklus des Maschinenbaus" hervorgegangen ist. Die Buchgrundlage "Das große Rennen" wurde mit dem Ilse-ter-Meer-Preis 2018 ausgezeichnet und dient während der Unterrichtsbesuche als roter Faden durch das Thema.

Aus organisatorischen Gründen (u. a. bedingt durch die SARS-CoV-2-Pandemie) ruht die Kooperation derzeit, soll jedoch durch die organisatorische Anbindung von uniKIK an die Leibniz School of Education zukünftig fortgeführt und weiterentwickelt werden.

![](_page_29_Picture_9.jpeg)

### 4.14 Überregionale SFB-Touren

Die Kooperation zwischen verschiedenen Sonderforschungsbereichen der Leibniz Universität und dem LeibnizLAB existiert bereits seit 2013. Die Sonderforschungsbereiche nutzen dabei den organisatorischen Rahmen und die Kontakte des LeibnizLABs, um ihre Forschungsthemen außeruniversitär bekannt zu machen. Im Rahmen einwöchiger "Touren" werden mehrere weiterführende Schulen in Regionen, die nicht zum regulären Einzugsgebiet des LeibnizLABs gehören, besucht. Dabei werden den Schüler\*innen Experimente gezeigt, die zum Themenbereich des jeweiligen Sonderforschungsbereichs gehören. Durch diese Kooperation wird die Leibniz Universität Hannover überregional sichtbar und präsentiert sich als engagierte Partnerin in der MINT-Förderung sowie als Anlaufstelle für exzellente Schüler\*innen aus ganz Norddeutschland.

Seit Beginn der Kooperation wurden neun überregionale Touren durchgeführt, in deren Rahmen insgesamt 40 Schulen besucht wurden. Einen Überblick über die Touren geben die Tabelle und die nachfolgende Abbildung.

![](_page_30_Picture_37.jpeg)

Aufgrund der SARS-CoV-2-Pandemie konnten im aktuellen Berichtszeitraum keine weiteren überregionalen Schulbesuche durchgeführt werden. Sobald das Infektionsgeschehen dies zulässt, sind jedoch weitere Touren geplant.

![](_page_31_Picture_0.jpeg)

![](_page_31_Picture_1.jpeg)

#### Evaluation  $5^{\circ}$

![](_page_32_Figure_1.jpeg)

Das LeibnizLAB wurde seit Projektbeginn in fünf Zwischenberichten evaluiert. Zwischen dem Projektstart im Jahr 2011 und dem Ende des letzten Berichtszeitraums 2018 stieg die Anzahl der Schulbesuche stetig, sodass im letzten Berichtszeitraum fast dreimal so viele Termine angeboten wurden wie im ersten Zeitraum. Zudem zeigte sich, dass die Kapazitäten bereits ausgelastet waren und eine weitere Steigerung der Schulbesuche mit den vorhandenen Ressourcen nicht möglich sein würde. Durch die Anschaffung eines zweiten Autos im Jahr 2020 besteht nun die Möglichkeit, weiter mit dem Projekt zu wachsen. Durch die Corona-Pandemie konnten im Jahr 2020 nur sehr wenige Schulbesuche im ersten Quartal realisiert werden. Danach ruhte das Projekt bis Mitte 2021. Seit Anfang 2022 wird das LeibnizLAB wieder intensiv nachgefragt und wöchentlich finden sechs oder mehr Unterrichtsbesuche statt.

Bis Redaktionsschluss wurden seit Projektstart mehr als 879 Klassen durch das LeibnizLAB besucht. Dies entspricht rund 21.100 erreichten Schüler\*innen und macht das LeibnizLAB zum größten Projekt von uniKIK. Sonder- und Pilottermine kommen zusätzlich hinzu. Trotz pandemiebedingter Einschränkungen hinsichtlich der Öffentlichkeitsarbeit und Presseaktivität wird das Projekt seit seiner Wiederaufnahme kontinuierlich nachgefragt. Neuerdings werden bei Terminen an weiterführenden Schulen häufig mehrere Klassen hintereinander besucht, sodass eine größere Anzahl von Schüler\*innen am gleichen Tag an dem Projekt teilnehmen kann.

Während der Probedurchläufe der neuen LeibnizLABs im letzten Berichtszeitraum wurden Evaluationen mittels Fragebögen durchgeführt, um den Eindruck der Schüler\*innen einzufangen. Die Lehrkräfte wurden mit einem separaten Bogen befragt, um deren pädagogische Meinung bei der Evaluation zu berücksichtigen. Aus den Antworten konnten wertvolle Hinweise für die

![](_page_32_Picture_5.jpeg)

Qualitätssicherung und -steigerung der neuen LABs gewonnen werden, während das gesamte Konzept durchweg positiv bewertet wurde. Die Veränderungen wurden in diesem Projektzeitraum zunächst intern evaluiert. Eine weitere Evaluation mit den Schüler\*innen und Lehrkräften ist derzeit in Planung, ließ sich aufgrund der Pandemie aber noch nicht umsetzen. Die persönlichen Rückmeldungen der Lehrkräfte bei den Terminen fließen in deren Umsetzung jedoch laufend ein. Auch hier zeigte sich durchweg eine hohe Begeisterung der Lehrkräfte für das Konzept des LABs.

Besonders beliebt sind Experimente, bei denen die Schüler\*innen ungewöhnliche Materialien und Phänomene ausprobieren und erforschen können, zum Beispiel unter UV-Licht leuchtende Bakterien oder schwebende Supraleiter. Schwebende und leuchtete Objekte sind für die Schüler\*innen faszinierende Erfahrungen, die sie im regulären Unterricht in dieser Form nicht kennenlernen. Auch die Demonstrationsexperimente zum Abschluss beeindrucken die Schüler\*innen nachhaltig. Die neuen LeibnizLABs werden durch die befragten Schüler\*innen mit "gut" bis "sehr gut" bewertet.

Hinsichtlich der verschiedenen Altersstufen konnten durch die Evaluationen inhaltliche Schwerpunkte der LABs ermittelt werden, die je nach Jahrgangsstufe angepasst werden können. So gibt es beispielsweise einige Experimente in didaktischer Reserve, die für Klassen höherer Jahrgangsstufen ergänzt werden können, um dem höheren Fachwissen gerecht zu werden.

Die Schulbesuche des LeibnizLABs an Grundschulen wurden ebenfalls seit Projektbeginn regelmäßig über schriftliches Feedback der Lehrkräfte sowie Schüler\*innen evaluiert. Die Rückmeldungen zeigen auch an den Grundschulen eine Begeisterung für spannende Experimente mit Materialien, die in der Regel nicht in den schulischen Sammlungen verfügbar sind. Die Lehrkräfte loben die Vielzahl an Mitmachexperimenten und das ansprechende Niveau, das die Kinder mit Spaß und Motivation in die Themen und das wissenschaftliche Arbeiten einführt:

"Meiner Klasse hat der Tag mit Ihren Mitarbeitern sehr gut gefallen. Das Thema Wetter war gut aufbereitet, für Grundschulkinder angemessen und die kleinen Experimente motivierend. Die Teamer waren den Kindern stets zugewandt und haben die Thematik auf kindgerechtem Niveau besprochen.

Aus meiner Sicht war der Tag rundum gelungen und ich würde mich mit meiner Klasse iederzeit wieder um einen Termin bemühen."

#### Befragte Lehrkraft zum LeibnizLAB Meteorologie

Um das LeibnizLAB noch systematischer evaluieren zu können und die Perspektive der Schüler\*innen stärker in den Fokus zu nehmen, sollen in Zukunft Schulbesuche mittels EvaSys-Fragebögen ausgewertet werden. Durch eine hohe Anzahl an Rückmeldungen für jedes einzelne Thema können auch angebotsspezifische Stärken und Schwächen genauer beleuchtet werden, um wechselseitig von den Stärken zu profitieren und das Projekt weiter an die wechselnden Bedürfnisse und Erwartungen der vielseitigen Zielgruppen anzupassen. Voraussetzung hierfür ist jedoch die Herstellung des Regelbetriebs des LeibnizLABs, um die organisatorischen Kapazitäten für die Durchführung und Auswertung der Evaluationen aufbringen zu können.

![](_page_33_Picture_8.jpeg)

## 6 Das LeibnizLAB außerhalb des Schulunterrichts

### 6.1 Projekttage an und für Schulen

Das LeibnizLAB führt neben Schulbesuchen während regulären Unterrichtsstunden auch Experimentierangebote bei Projekttagen an Schulen durch. Dadurch werden zusätzlich viele Schüler\*innen erreicht und für Naturwissenschaften und Technik begeistert. Beispielsweise nahmen beim Talentetag der KGS Barsinghausen 70 Schüler\*innen am Angebot des LeibnizLABs teil, bei der Themenwoche Technik an der Astrid-Lindgren-Schule in Lohnde sogar 84.

Zusätzlich unterstützt das LeibnizLAB-Team auch bei Besuchen von Schulen in der Leibniz Universität. Entweder wird die Betreuung der Klasse vollständig durch das uniKIK-Team realisiert oder es werden weitere Ansprechpersonen, beispielsweise Fachexpert\*innen oder die Zentrale Studienberatung, für die Fragen der Schüler\*innen hinzugezogen. Ein solcher Projekttag an der LUH dient vornehmlich der Studieninformation der Schüler\*innen, dennoch soll die Möglichkeit, die Schüler\*innen für MINT zu begeistern, nicht ungenutzt bleiben. So können unter dem Eindruck der anstehenden Entscheidung für oder gegen ein Studium im MINT-Bereich an der LUH die Faszination der Fächer nochmals besonders effektiv hervorgehoben und die LUH als möglicher Studienort in Erinnerung gebracht werden.

### 6.2 LeibnizLAB@home

Da das LeibnizLAB pandemiebedingt lange nicht an die Schulen fahren konnte, wurden digitale Formate entwickelt, bei denen das LeibnizLAB virtuell ins Klassenzimmer geholt werden kann. Hierbei wurde eine synchrone Livestream-Variante sowie eine asynchrone Variante mit aufgezeichneten Videos erarbeitet.

Bei der Livestream-Variante sollte sich das LAB-Team via Video-Konferenz-Tool synchron ins Klassenzimmer schalten und dann das LAB ähnlich zum regulären Ablauf durchgeführt. Dabei hätten die Lehrkräfte die Schüler\*innen bei den Experimenten unterstützt. Die Experimente wären entweder für den Tag verliehen und zuvor bei der Schule vorbeigebracht worden oder das LAB wäre mit Alltagsmaterialien ausgestaltet gewesen, sodass die Lehrkräfte diese ohne große Schwierigkeiten und Kosten hätten bereitstellen können. Für dieses Format wurde konkret das Modul Biochemie ausgestaltet und angepasst. Für mehr Interaktivität war geplant, mit "Kahoot" mehrere Quiz-Challenges zu bearbeiten und über das Video-Konferenz-Tool direkt auf Fragen der Schüler\*innen einzugehen.

Bei der asynchronen Variante hätten die Schulen eine Reihe von Videos zur Verfügung gestellt bekommen, mit denen sie selbstständig ein LeibnizLAB hätten durchführen können. Die Videos sollten die Schüler\*innen Schritt für Schritt durch die Experimente führen, welche dann von den Lehrkräften begleitet worden wären. Zu dieser Variante wurde einen LAB zum Thema Informatik konzipiert.

![](_page_34_Picture_8.jpeg)

Final wurden die HomeLABs jedoch nicht ausgetestet, da kurz nach bzw. vor der Fertigstellung wieder Schulbesuche in Präsenz unter Einhaltung der 2G-Regel möglich waren, sodass die Schüler\*innen wieder vor Ort für die MINT-Fächer begeistert werden konnten.

Für den November der Wissenschaft 2021 wurde das Konzept dennoch aufgegriffen und der Beitrag von uniKIK wurde ebenfalls unter dem Titel LeibnizLAB@home veröffentlicht. Hierbei handelt es sich um drei Videos mit Bezug zum Biochemie-LAB, die auf der Website des LeibnizLABs zur Verfügung gestellt wurden. Zusätzlich wurde ein Live-Stream-Angebot mit Supraleiter-Schwebebahn und weiteren spannenden Experimenten angeboten.

![](_page_35_Figure_2.jpeg)

![](_page_35_Picture_3.jpeg)

### 6.3 Kooperation mit dem Zukunftsmobil

Das Zukunftsmobil ist ein begehbarer Fahrzeuganhänger mit Exponaten aus Forschung und Lehre, die aufzeigen, wie vielseitig und spannend ein Elektrotechnik- oder Informatikstudium ist. Die Exponate stammen aus Themengebieten wie Medizin- und Energietechnik, umfassen aber auch moderne videobasierte Fahrerassistenz.

![](_page_36_Picture_2.jpeg)

Seit Mitte 2012 besteht eine Kooperation zwischen uniKIK und dem Institut für Mikroelektronische Systeme (IMS) der Fakultät für Elektrotechnik und Informatik, um die Mobilität des Zukunftsmobils zu erhöhen und das LeibnizLAB weiter bekannt zu machen. Dabei wird das LeibnizLAB-Fahrzeug genutzt, um das Zukunftsmobil zum jeweiligen Einsatzort zu ziehen.

![](_page_36_Picture_4.jpeg)

### 6.4 Bildungsmessen

Bildungsmessen werden von uniKIK für Informationen zum Übergang zwischen Schule und Universität genutzt. Zu diesem Zweck ist uniKIK bundesweit auf Bildungsmessen, häufig auch mit dem LeibnizLAB-Crafter, unterwegs. Gerade für die Messen werden häufig die Materialien des LeibnizLABs eingesetzt. Einige der Demonstrations- und Mitmachexperimente der LABs dienen als Blickfang, um die Aufmerksamkeit der Besucher\*innen auf die Informationsangebote von uniKIK zu lenken. So werden das Logo und die Inhalte des LeibnizLABs auf Bildungsmessen, Schultouren und einzelnen Schulbesuchen zusätzlich zu den regulären Terminen in der gesamten Region und darüber hinaus sichtbar. Neben dem LeibnizLAB werden auch die anderen Schulprojekte bei den Messen beworben.

![](_page_37_Picture_2.jpeg)

![](_page_37_Picture_3.jpeg)

### 6.5 Öffentliche Veranstaltungen

Ähnlich wie bei Bildungsmessen wurden bei verschiedenen öffentlichen Veranstaltungen Möglichkeiten wahrgenommen, die Angebote des LeibnizLABs zu präsentieren und die Leibniz Universität Hannover zu repräsentieren. Dazu werden an einem Stand neben verschiedenen Mitmach-Angeboten Informationen und Werbematerialien an die Besucher\*innen verteilt.

"Beispielhaft ist das Engagement beim Seelzer Lichtermeer 2017 hervorzuheben. Da das Thema "Licht Teil verschiedener LeibnizLAB-Angebote ist (Optik & Biochemie), wurde die Chance genutzt, einen Stand anzubieten. Das Mitmach-Angebot war die Herstellung von leuchtendem Schleim gegen einen Selbstkostenbeitrag. Außerdem wurde mit den Materialien der Optikkästen eine Station aufgebaut und der Feuertornado des LeibnizLABs Technik regelmäßig angefacht. Das Angebot erfreute sich überaus großer Beliebtheit und umfangreicher medialer Resonanz.

![](_page_38_Picture_3.jpeg)

![](_page_38_Picture_4.jpeg)

# 7 Öffentlichkeitsarbeit

Das Thema Öffentlichkeitsarbeit nimmt im Arbeitsalltag des uniKIK-Teams viel Raum ein, da jedes Projekt, insbesondere das LeibnizLAB, immer auch das Image der Leibniz Universität Hannover prägt. Durch die Arbeit mit Schüler\*innen, Lehrkräften sowie Eltern ist jede Tätigkeit auch Öffentlichkeitsarbeit, sodass uniKIK durch seine Zielgruppe wesentlich dazu beiträgt, die Leibniz Universität Hannover in das Bewusstsein der Öffentlichkeit zu tragen.

Zusätzlich zu den Flyern und Postern, die an Schulen und andere Bildungseinrichtungen versandt werden, werden die uniKIK-Projekte in regionalen und überregionalen Zeitungen und Fachzeitschriften beworben. Dazu werden Presseinformationen und redaktionelle Beiträge verfasst. Regelmäßig gibt es Interviewanfragen von Radiosendern und auch auf Facebook, Instagram und TikTok ist uniKIK präsent.

Der Internetauftritt von uniKIK bietet viele weiterführende Informationen für Schüler\*innen sowie für Lehrkräfte. Außerdem können sich Interessierte für einen Nachrichtenbrief eintragen, der seit 2001 mehrmals jährlich an rund 7.000 Empfänger\*innen versandt wird. Um das komplette Angebot der Leibniz Universität für Schulen abzubilden, wurde eine übergeordnete Website gestaltet, das Webportal Schulprojekte.

Wichtiges Element der Öffentlichkeitsarbeit sind auch die VW Crafter des LeibnizLABs. Diese werden nicht nur für die Schulbesuche verwendet, sondern auch für diverse Messen und Sonderveranstaltungen eingesetzt:

- $\mathfrak{B}$  Mehrtägige überregionale Schulbesuche des LeibnizLABs über die Region Hannover hinaus, gefördert von Sonderforschungsbereichen der Leibniz Universität Hannover
- & Projekttage für Schulen
- $\&$  Schulfahrten des Zukunftsmobils der Fakultät für Elektrotechnik und Informatik
- **↓ Besuche bundesweiter Bildungsmessen**
- ₿ Öffentliche Veranstaltungen
- Schultouren und -besuche in der Region Hannover

Durch die auffällige Gestaltung der Fahrzeuge erhöhen diese Fahrten die Sichtbarkeit der Leibniz Universität, des Kooperationsverbunds und des Projekts selbst. Zudem wird über viele der Sonderveranstaltungen in der Presse berichtet, wodurch ein weiterer Beitrag zur Außendarstellung geleistet wird.

### 7.1 Webauftritt und Anmeldeportal

uniKIK ist mit einer eigenen Webpräsenz im Internetauftritt der Leibniz Universität Hannover vertreten. Jedes Projekt hat eine eigene Unterseite, die mit grafischen Webbannern und

![](_page_39_Picture_14.jpeg)

Informationstexten versehen wurde. Die Projektseiten sind nach Zielgruppen (Klassenstufen) einsortiert und erlauben dadurch eine gezielte Suche nach passenden Angeboten.

![](_page_40_Picture_1.jpeg)

Außerdem werden auf dem Webportal Schulprojekte der Leibniz Universität Hannover alle Schulprojekte, sowohl die uniKIK-Projekte als auch die Angebote anderer Einrichtungen und Fakultäten, übersichtlich dargestellt. Diese Seite wird ebenfalls von uniKIK verwaltet.

Die Anmeldung zu den Projekten von uniKIK läuft über das eigens programmierte Anmeldeportal. Dieses wurde über mehrere Jahre aufgebaut und stetig optimiert. Das Portal ermöglicht eine einfache, selbstständige Anmeldung der Teilnehmenden sowie eine effiziente Verwaltung der Anmeldungen.

![](_page_40_Picture_4.jpeg)

## 7.2 Soziale Medien

Über die sozialen Medien (vorzugsweise Instagram & Facebook) bringt uniKIK Schüler\*innen das LeibnizLAB näher. Neben Infos rund um aktuelle LAB-Fahrten wird in dem Format "Labwoch" jeden Mittwoch eines der LAB-Teams vorgestellt. Es wird über die jeweiligen Themenbereiche, Experimente und Anekdoten aus den letzten Schulbesuchen berichtet. Zusätzlich gibt es jeweils ein Quiz mit interessanten Fragen rund um das jeweilige LAB-Thema.

![](_page_41_Picture_2.jpeg)

Zu der Sichtbarkeit des LeibnizLABs trägt hierbei die Reichweite und die Aktivität auf dem uniKIK-Instagram-Account bei. Über 300 Beiträge sind in den letzten 2,5 Jahren durch das uniKIK-Team erstellt worden und erreichen derzeit über 1.000 Follower. Die Reels werden teilweise mehr als 21.000-mal aufgerufen und uniKIK erreichte ohne das Schalten von Werbung in dem 90-Tage-Zeitraum vor Redaktionsschluss dieses Berichts über 45.000 Konten, von denen knapp 800 in Form von beispielsweise Likes oder Kommentaren mit den 274 Stories, 11 Reels, 4 Videos und 32 Beiträgen interagiert haben.

Die Aktivität bei Facebook ist verglichen mit Instagram etwas geringer. Hier sind die Lehrkräfte die Zielgruppe und müssen daher anders angesprochen werden. Dennoch ist uniKIK regelmäßig mit qualitativ hochwertigen Beiträgen auf dem Facebook-Account der Leibniz School of Education vertreten.

### 7.3 Schultouren

Die sogenannten Schultouren haben sich in den letzten Jahren zu einem wichtigen Marketinginstrument entwickelt. Dabei besuchen studentische Hilfskräfte von uniKIK einen Vormittag lang eine weiterführende Schule, gehen durch die Klassen oder Lerngruppen und stellen innerhalb von fünf bis zehn Minuten die aktuellen Projekte vor. Sie beantworten Fragen der

![](_page_41_Picture_7.jpeg)

#### Das LeibnizLAB-Netzwerk  $\mathcal{B}$

Einen zentralen Aspekt des LeibnizLABs bildet die inner- und außeruniversitäre Vernetzung von uniKIK im Rahmen des Projekts. Durch dieses Netzwerk ist es möglich, die Angebote, insbesondere das LeibnizLAB, in dem Umfang und der Qualität anbieten zu können, in denen sie aktuell angeboten werden. Einige Kooperationspartner\*innen begleiten uniKIK und das LeibnizLAB von Beginn an. Schulen bzw. Lehrkräfte sind besonders wichtige Kooperationspartner\*innen sowie Multiplikator\*innen, da sie die Informationen zu den Projekten direkt an die Schüler\*innen weitergeben und andererseits das LeibnizLAB für ihre Klasse buchen. Aber auch Stiftungen und Unternehmen leisten einen wichtigen Beitrag, um Schüler\*innen für Wissenschaftsthemen zu begeistern, indem sie die Projekte finanziell unterstützen.

Der Austausch und die Kooperation mit dem Niedersächsischen Kultusministerium und der Landesschulbehörde sind wichtige Bestandteile der Arbeit von uniKIK und gewährleisten einen fortlaufenden Abgleich des Projektangebots mit den Bedürfnissen in den Schulen.

#### 8.1 Schulen

Die Vernetzung der Universität mit den Schulen ist der Ursprungsgedanke von uniKIK. Seit 1998 tragen die zahlreichen Aktivitäten zur Stärkung dieses Netzwerks bei. Das LeibnizLAB ist insbesondere in der Region Hannover, aber auch darüber hinaus ein bekanntes und gefragtes Projekt. Viele Schulen melden sich in jedem Anmeldezeitraum an, um alle Themen, die für die jeweilige Klassenstufe möglich sind, ihren Schüler\*innen anbieten zu können.

### 8.2 Fakultäten, Institute und Einrichtungen der Universität

Die Vernetzung und Kooperation mit den Fakultäten bildet das Herzstück des LeibnizLABs. Die Fachinhalte stammen zum größten Teil aus den Fakultäten und nur durch ihre Unterstützung ist es möglich, ein so vielfältiges und zielgruppenorientiertes Angebot vorzuhalten. uniKIK stellt die Infrastruktur, das Projektmanagement sowie das Marketing zur Verfügung. Hierbei agiert das LeibnizLAB-Team von uniKIK wie eine Serviceeinrichtung für die Fakultäten.

Durch die Kooperation mit der Fakultät für Elektrotechnik und Informatik sind inzwischen alle MINT-Fakultäten im LeibnizLAB involviert. Je nach Organisationsstruktur wird die Kooperation durch einzelne Institute der Fakultät, das Dekanat oder das Studiendekanat ausgestaltet. Die gute Vernetzung im Rahmen des LeibnizLABs ermöglicht zudem einen indirekten Austausch zwischen den Teams der Fakultäten, sodass regelmäßig neue Ideen und Impulse für die wissenschaftliche Nachwuchsarbeit entstehen. Durch den hohen Erfolg der Kooperation für die Einrichtungen der LUH wird die Kooperation regelmäßig weiterentwickelt und ausgebaut, um auf aktuelle gesellschaftliche Themen der Zielgruppe, beispielsweise Nachhaltigkeit, Klimawandel und Energiewende, mit dem Angebot eingehen zu können.

![](_page_42_Picture_8.jpeg)

![](_page_43_Picture_0.jpeg)

![](_page_43_Picture_1.jpeg)

Fakultät für Elektrotechnik und Informatik

![](_page_43_Picture_3.jpeg)

LeibnizLAB

![](_page_43_Picture_5.jpeg)

Fakultät für Bauingenieurwesen und Geodäsie

![](_page_43_Picture_7.jpeg)

Naturwissenschaftliche Fakultät

![](_page_43_Picture_9.jpeg)

Fakultät für Maschinenbau

Zusätzlich sind im LeibnizLAB mit PhoenixD und dem SFB 871 Einrichtungen der LUH beteiligt, die aktuelle Spitzenforschung in das LeibnizLAB einbringen und durch das LeibnizLAB einen exzellenten Zugang zu der Zielgruppe für wissenschaftliche Nachwuchsarbeit erhalten. Durch die Aktualität der Forschungsthemen und den direkten Bezug zur wissenschaftlichen Entwicklung sind die Inhalte für die Schüler\*innen besonders greifbar.

## 8.3 Wirtschaft und Stiftungen

Um das LeibnizLAB zu optimieren und auch außerhalb der Universität zu etablieren, bestehen und bestanden verschiedene Kooperationen mit ausgewählten Firmen und Wirtschaftsverbänden:

- $\mathfrak{B}$  Seit der Gründung von uniKIK unterstützt die Stiftung NiedersachsenMetall die Schulprojekte finanziell - insbesondere wurde die Grundausstattung für das LeibnizLAB Optik durch die Stiftung NiedersachsenMetall ermöglicht. Zudem werden die LeibnizLAB-Workshops für Lehrkräfte von der Stiftung finanziert.
- $\%$  Das edaCentrum finanzierte den Aufbau eines LeibnizLABs Elektrotechnik und führte dieses mehrere Jahre durch.
- Volkswagen Nutzfahrzeuge stellte in den ersten Jahren das Auto für das LeibnizLAB zur Verfügung.

![](_page_43_Picture_17.jpeg)

## 9 Ausblick

Die Herausforderung, junge Menschen (insbesondere junge Frauen) an die MINT-Fächer heranzuführen und zu einem Studium in diesem Bereich zu ermutigen, besteht nach wie vor. Somit werden Projekte wie das LeibnizLAB weiterhin benötigt, um schon früh innerhalb der Schullaufbahn entsprechende Anreize zu schaffen.

Das LeibnizLAB wird seit seiner Entstehung sehr gut von den Schulen angenommen - auch im Hinblick auf die zahlreichen Erweiterungen, die bereits stattgefunden haben. Somit ist davon auszugehen, dass auch die für die Zukunft geplanten Erweiterungen (weitere LABs für höhere Klassenstufen sowie für die Oberstufe) nach einer kurzen Einführungsphase in ausreichender Zahl von den Schulen gebucht werden.

Insbesondere das LAB-Angebot der Fakultät für Elektrotechnik und Informatik soll mit Blick auf die wachsende Bedeutung dieser Themengebiete im schulischen Curriculum ausgebaut und für höhere Klassenstufen erweitert werden. Aber auch die Fachgebiete Optik und Meteorologie sind geeignet, mit ihren LABs wichtige Einblicke in die naturwissenschaftlich-technischen Herausforderungen der Zukunft zu geben, und werden daher fortlaufend an die aktuellen Erkenntnisse angepasst.

Um die Themenpalette des LeibnizLABs um eine ganz neue wissenschaftliche Disziplin zu erweitern, ist eine Kooperation mit der Medizinischen Hochschule Hannover (Exzellenzcluster RESIST) geplant. Der Exzellenzcluster widmet sich der Frage, warum Infektionen bei verschiedenen Menschen unterschiedlich verlaufen, wie Krankheitsverläufe vorhergesagt werden und individuelle Therapien entwickelt werden können - ein Thema, zu dem die aktuelle Schüler\*innengeneration unter dem Eindruck des Pandemiegeschehens sicherlich interessante eigene Forschungsfragen entwickeln wird.

Sobald das Infektionsgeschehen dies zulässt, sollen wieder Workshops für Lehrkräfte in den Räumlichkeiten der Universität angeboten werden. Bisher fanden ausschließlich Workshops für Grundschullehrkräfte statt; für die Zukunft sind entsprechende Angebote für Lehrkräfte der weiterführenden Schulen geplant, die in enger Zusammenarbeit mit den Fakultäten sowie dem Team Lehrkräftefortbildung uniplus der Leibniz School of Education konzipiert werden.

Parallel zu der thematischen Erweiterung soll die Evaluation des LeibnizLABs mithilfe von EvaSys-Fragebögen digitalisiert und verstetigt werden. Die Evaluationen liefert wichtige Erkenntnisse, um die LABs inhaltlich auf einem kontinuierlich hohen Niveau zu halten und mit den Bedürfnissen der Schüler\*innen und Lehrkräfte abzugleichen.

![](_page_44_Picture_7.jpeg)

10 Danksagung

Wir bedanken uns für die Unterstützung durch

![](_page_45_Picture_2.jpeg)

### Photonics · Optics · Engineering **Innovation Across Disciplines**

sowie durch:

Fakultät für Bauingenieurwesen und Geodäsie

- **↓** Institut für Photogrammetrie und GeoInformation (IPI)
- & Studiendekanat

Fakultät für Elektrotechnik und Informatik

- V Institut für Mikoelektronische Systeme (IMS)
- & Studiendekanat

Fakultät für Maschinenbau

- Unstitut für Produktentwicklung und Gerätebau (IPeG)
- └ Institut für Umformtechnik (IFUM)
- $\%$  Sonderforschungsbereich 871 Regeneration komplexer Investitionsqüter
- ₿ Studiendekanat

Fakultät für Mathematik und Physik

- V Institut für Meteorologie und Klimatologie (IMUK)
- $\%$  Institut für Quantenoptik (IQO)
- **&** Dekanat

Naturwissenschaftliche Fakultät

- ₿ Dekanat
- V Institut für Mikrobiologie (ifmb)

Philosophische Fakultät

V Institut für Sonderpädagogik

Externe Kooperationspartner\*innen

![](_page_45_Picture_26.jpeg)

![](_page_45_Picture_27.jpeg)

#### Wir bringen Experimente aus der Uni ins Klassenzimmer

![](_page_46_Picture_1.jpeg)

Welfengarten 1 30167 Hannover

Tel. +49 511 / 762 - 8791 Fax +49 511 / 762 - 2851

info@schulprojekte.uni-hannover.de www.uni-hannover.de/unikik

Redaktionelle Bearbeitung: Ina Fedrich Swantje Ludwig Sven Bullerdiek

Layout: Sven Bullerdiek

Bildnachweis: Leibniz Universität Hannover, uniKIK Schulprojekte

![](_page_46_Picture_8.jpeg)